## Microsoft PDF

https://www.100test.com/kao\_ti2020/140/2021\_2022\_\_E6\_90\_AD\_ E5\_BB\_BA\_E4\_BC\_81\_E4\_c100\_140528.htm 3 Host-Only VMnet1  $500$  this width=500" border=0> 4

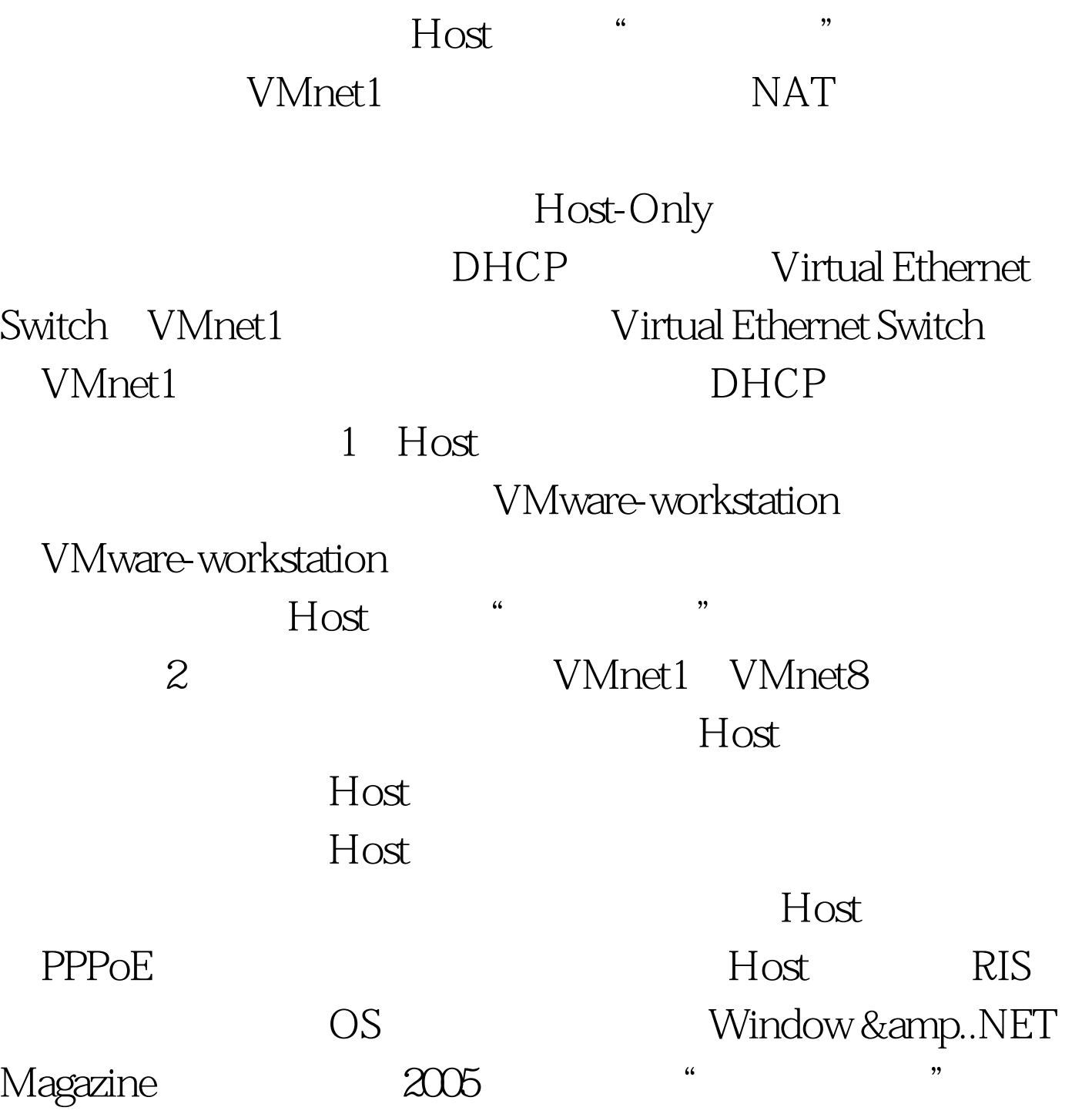

## $H$ ost

Virtual Ethernet Switch VMnetO Bridge a large state a set of  $\alpha$ VMware-workstation "edit"-"Virtual Network Setting"-" Host Virtual Adapters" Remove b "Host Virtual Network mapping" VMnetO "Bridge to an automatically chosen adapter" VMnet0 Host  $HOST$ OS Microsoft Loopback Adapter, 5.  $500$  this width= $500'$  border=0 $> 100$ Test

www.100test.com